## GENETIC TEST: Buschke-Ollendorff / Melorheostosis with Osteopoikilosis

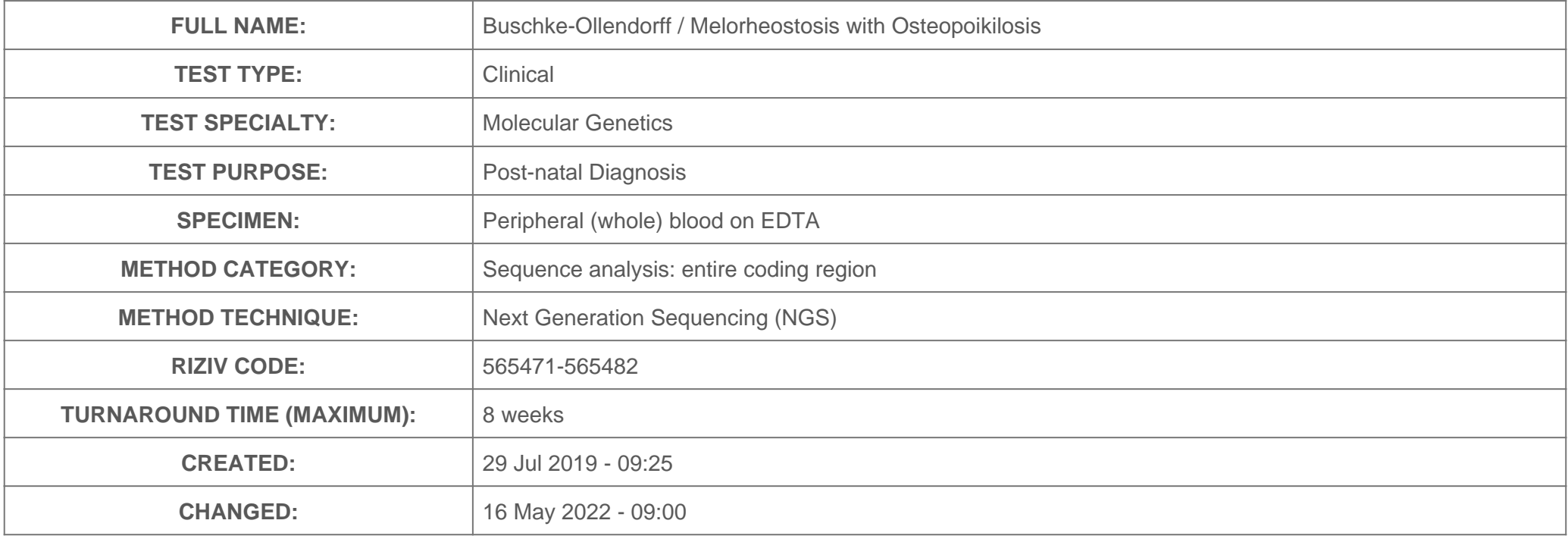

Source URL: [http://gentest.healthdata.be/genetic\\_test/255](http://gentest.healthdata.be/genetic_test/255)

## RELATED CONTENT

## Related Diseases

- [Buschke-Ollendorff syndrome](file:///var/www/gentest.healthdata.be/docroot//disease/1016)
- $\overline{\phantom{a}}$  [Isolated osteopoikilosis](file:///var/www/gentest.healthdata.be/docroot//disease/65)
- [Melorheostosis with osteopoikilosis](file:///var/www/gentest.healthdata.be/docroot//disease/769)

## Related Laboratories

[Centrum Medische Genetica - UZ Gent](file:///var/www/gentest.healthdata.be/docroot//laboratory/10)

Related Analytes

[LEM domain containing 3](file:///var/www/gentest.healthdata.be/docroot//analyte/149)

Source URL: [http://gentest.healthdata.be/genetic\\_test/255](http://gentest.healthdata.be/genetic_test/255)